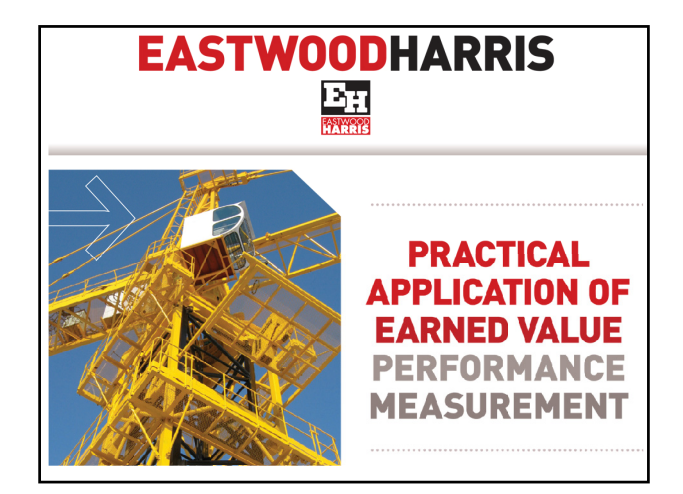

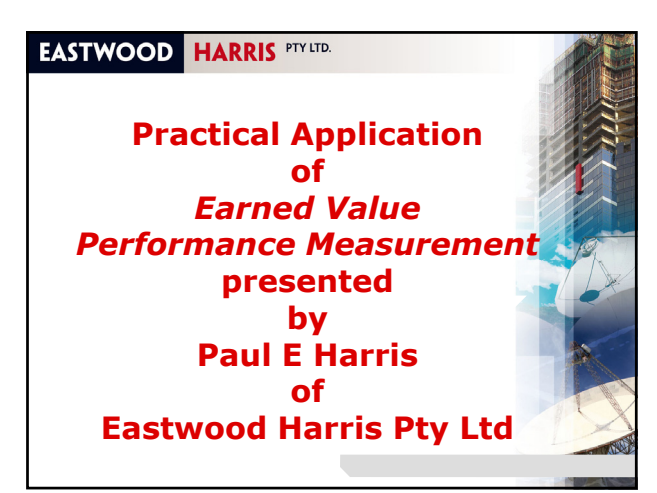

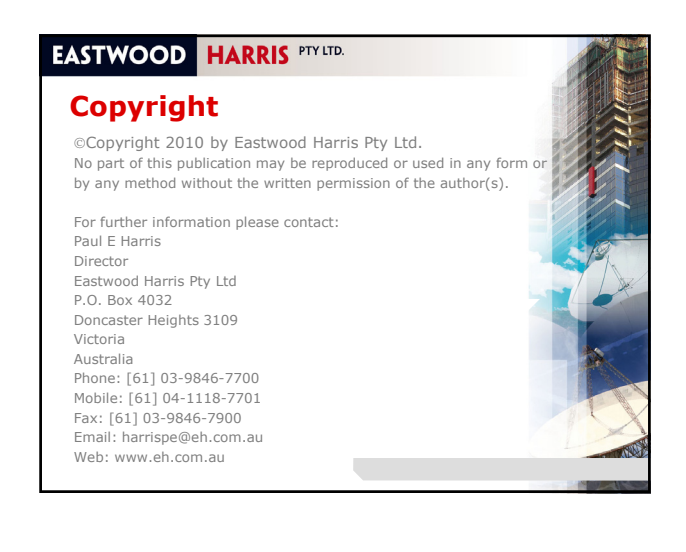

# **Administration**

- **Emergency Evacuation**
- **Timetable**
- Catering
- **Mobile Phones**
- **Emails**

Page 4

Page 6

• Conduct of course.

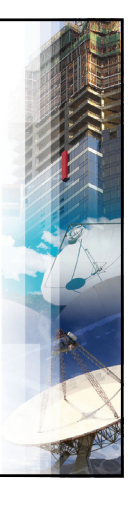

# **EASTWOOD HARRIS PTY LTD.**

# **Introductions**

Your name,

Page 5

- Current position,
- **Projects you are currently working on,**
- **Experience in project planning,** scheduling and control,
- What are your expectations from this course.

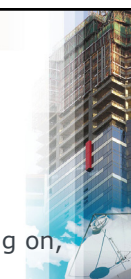

# **EASTWOOD HARRIS PTY LTD.**

# **Course Aim**

- To demonstrate:
	- The principals of Earned Value Performance Measurement,
	- **-** How projects benefit from an EVPM system (EVPMS),
	- **An overview of some current** standards,
	- Practical advice in creating, running and reporting from an EVPM system.

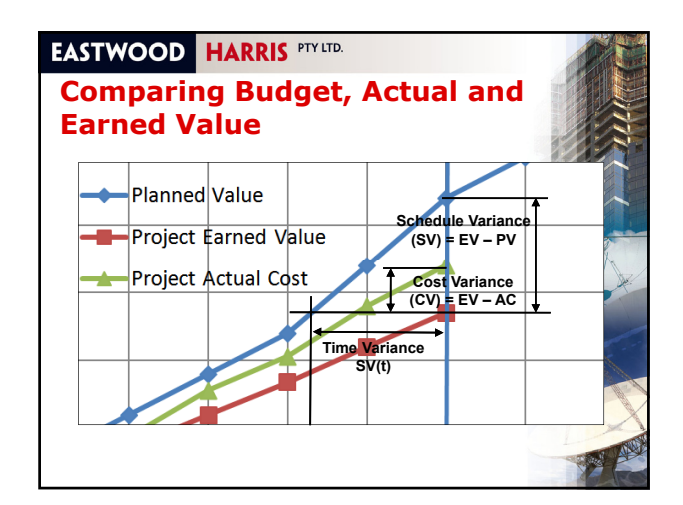

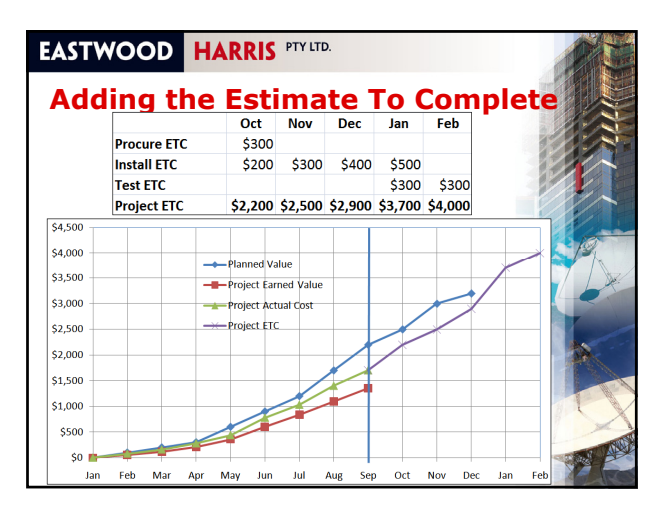

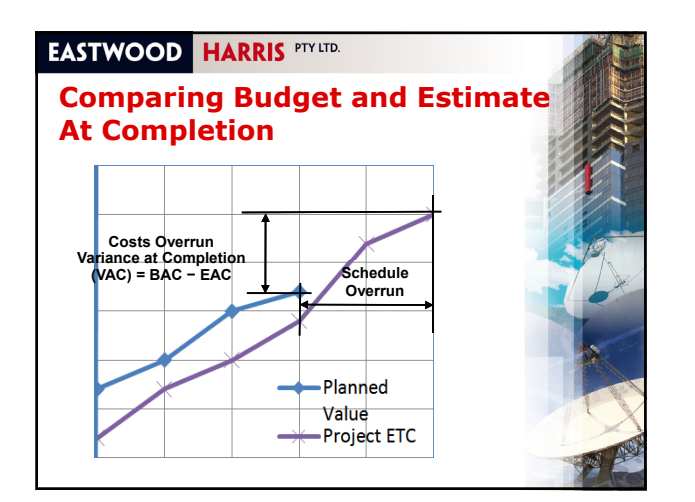

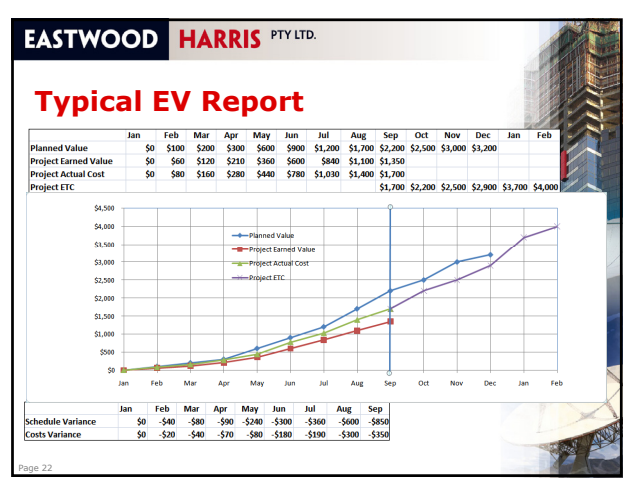

#### **Basic Definitions**

- **Budget** is the total original approved value of the project,
- **Budgeted at Completion** (BAC) is the Budget less<br>Management Reserve and is used for Earned Value calculations ,
- **Performance Measurement Baseline** (PMB) is a time phased BAC,
- **Planned Value** (PV), or Budgeted Cost of Work Scheduled (BCWS) is the value of planned work at a point in time derived from the PMB,
- **Earned Value** (EV), or Budgeted Cost of Work<br>Performed (BCWP) is the value of work completed at a<br>point in time,
- **Actual Costs** (AC), or Actual Cost of Work Performed (ACWP) is the expenditure at a point in time to complete the work,

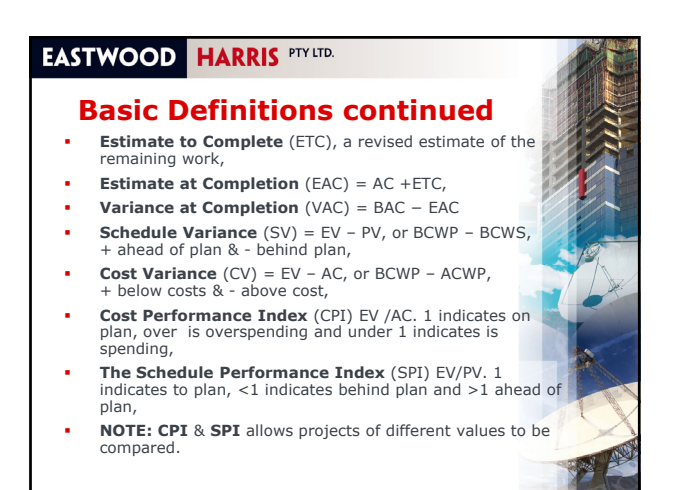

#### **Elements of a CCMS that may be used for EVPM**

- **Both the Budget and Schedule from a CCMS may be** used when they are aligned under a common WBS,
- An accurate and disciplined accrual system must be in place if it is to be used for calculating the Actual Costs,
- The ETC may be calculated for the addition of: **Incomplete portion of POs and Contracts plus** 
	- The value of unawarded work from the estimate.

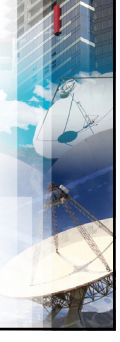

Page 38

#### **EASTWOOD HARRIS PTY LTD.**

#### **Additional data required to establish an EVPM system**

- The following additional items are required to run an EVPM system:
	- The education in and acceptance of EVPM by all managers and users of the system,
	- An Organisational Breakdown Structure which has a An Organisational Breakdown Structure which has responsibility assigned to each node of the WBS, Structured WBS common to both the Schedule and
	- Budget,
	- A method of measuring progress against all elements that are to be controlled by EVPM; this includes additional reporting requirements for contracts and purchase orders,
	- All assignment of work which includes contracts and purchase orders must be structured such that control of costs and progress may be aligned to the WBS.

### **EASTWOOD HARRIS PTY LTD.**

Page 37

Page 39

### **Workshop 2 – Create the Actual Curve**

Using the data provided add to your existing graphs:

- Draw the Actual Cost curve
- Draw the Forecast To Complete curve
- **Calculate the Cost Variance per period**
- Calculate the Cost Performance Index per period
- What conclusions can you draw from the results?

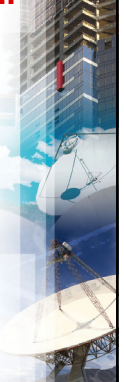

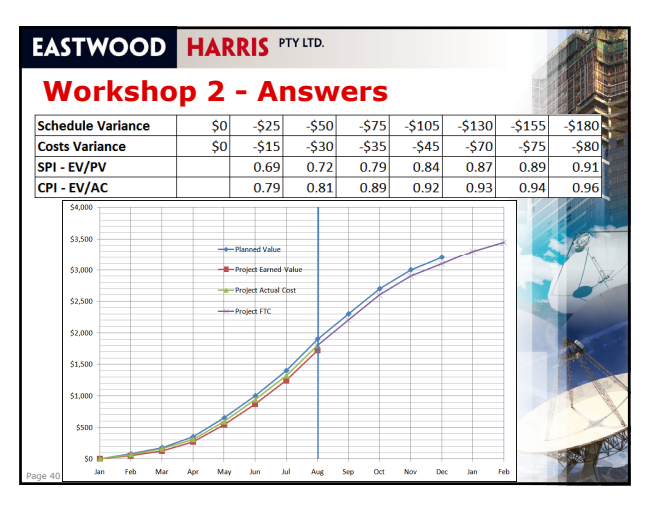

#### **EASTWOOD HARRIS PTY LTD.**

# **TOPIC 3 - STANDARDS AND OTHE SUPPORTING LITERATURE**

Some current EVPM Standards:

- AS 4817 Project performance using Earned Value 2006,
- Defence Material Supplement to AS 4187.
- ANSI/EIA-748-A-1998 Earned Value Management Systems
- **PMI Practice Standard for Earned Value Management.**
- **•** Other material:

Page 41

- Earned Value Management: APM Guidelines,
- Earned Value Project Management Quentin W. Fleming and Joel M. Koppelman,
- Many books and articles on the internet.

#### **EASTWOOD HARRIS PTY LTD.**

Page 42

### **AS4817 Project performance using Earned Value 2006**

- AS4817 is a standard that establishes requirements and gives quidance for the measurement and reporting of cost and schedule performance of projects and programmes using the EVPM method,
- This standard is a practical guide explaining:
	- The basic processes of an Earned Value Performance Measurement including the calculations,
	- The steps required to run an EVPM system and includes requirements, guidance, examples, graphs and tables,
	- Analysis and reporting techniques. It includes a number of reports and their interpretation.

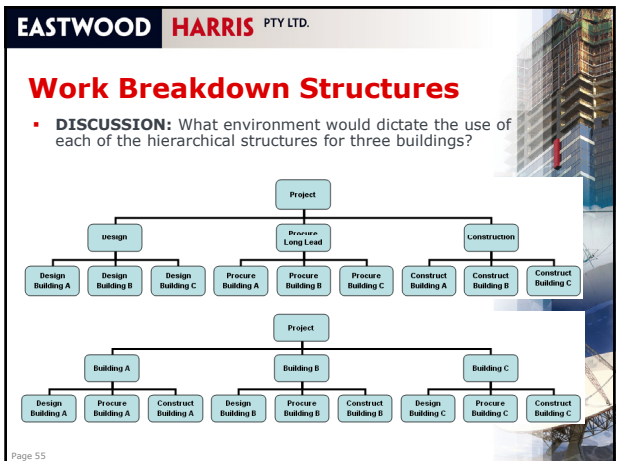

# **EASTWOOD HARRIS PTY LTD. 2. Assign responsibility** An Organisational Breakdown Structure (OBS) should be created for the project with clearly defined roles and responsibilities. This is achieved by assigning responsibility for the work on each element on the WBS to a single person. **NOTE:** A Responsibility Assignment Matrix (RAM) is created by mapping WBS Nodes to OBS Nodes and the intersection points are called Cost Accounts (CA) and these are managed by a Cost Account Manager. Page 56

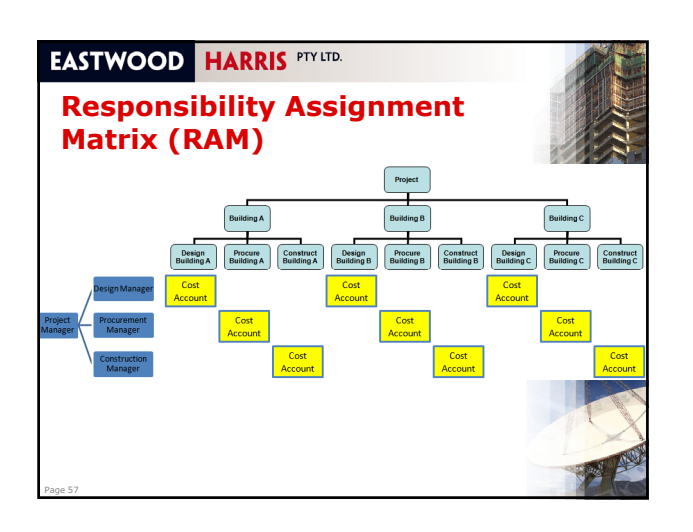

#### **EASTWOOD HARRIS PTY LTD.**

Page 58

# **3. Schedule the work**

- A schedule is created for the work under the WBS, Thus a minimum of one activity for each WBS
- element will be required, Milestones should be used to identify significant events and decision points events and decision points,
- Interfaces to elements outside the PM's responsibility should be identified as Milestones with Constraints,
- All activities should be connected to create a closed Network,
- Activities which are not the responsibility of the project but affect the timing of the project such as approvals must be included in the schedule.

# **EASTWOOD HARRIS PTY LTD.**

Page 59

#### **4. Develop the time-phase budge**

- Assign Budget Values to all the activities,
- The Budget may be represented in dollars, hours, or any other meaningful unit of measure,
- The time-phased budget is called the "Performance<br>Measurement Baseline" (PMB),
- The Budget should be distributed in the same way that the costs will be recorded, thus if the project were to be executed exactly according to time then the Actual Cost Curve would overlay the Planned Curve,
- The Project Budget is the addition of the PMB + the Management Reserve (MR)+ Undistributed Budget (UB – the unplanned work).

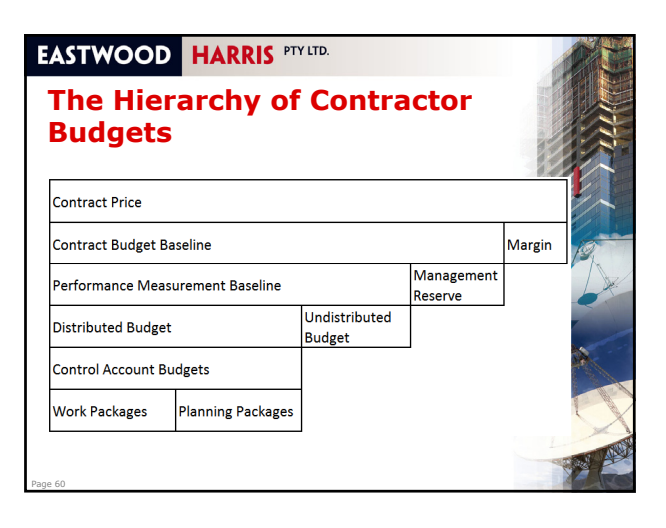

**When are Costs Mandatory in a EVPMS**

- If a multi phase and multi discipline project is to be managed using EV then all measures must be converted to a cost, as this is the only common parameter allowing all elements to be combined,
- This is usually a currency, but points may be used to This is usually a currency, but points may be used hide the total cost of a project by a contractor from a customer,
- Points are a calculated value assigned to activities and the total value of a project adds up to a round figure of say 10,000.
- Using commodities or labour hours are good measurement parameters when EV is to be performed on a part of a project in isolation, such as the design phases or installation.

#### **EASTWOOD HARRIS PTY LTD.**

#### **Points**

Page 74

Page 76

- A project estimate may be divided by a factor so the estimate added up to 10,000 for example and the EV value calculated in points.
- This is useful when a contractor has to show progress of a project in detail but does not want to give the client a breakdown of the project costs,
- A customer may easily take this value and calculate their own EV from the points.

#### **EASTWOOD HARRIS PTY LTD.**

Page 73

Page 75

Page 77

#### **System Integration Problems**

- There are many systems that may be used for estimating and collecting costs,
- System Integration Problems occur when:
	- Estimates are completed without the understanding that EVPM is to be used to manage costs,
	- . The estimate can not be reformatted easily for EVPM due to the lack of a Project WBS, or a WBS not being used in the estimate,
	- Accounting systems that do not record costs by Activity or WBS. These usually record costs by a standard costs account and not a WBS and may not be easily used for EVPM,
	- Contracts Contract management systems set up without regard to the needs of EVPM Systems,
- A person delegated with the task of setting up an EVPM system must take ownership of these systems early in a project.

#### **EASTWOOD HARRIS PTYLTD.**

# **Other Cost Recording Problems**

- The rate used in the Plan should be on the same basis as the one used to calculate the Actuals,
- E.g. the estimate and cost recording must be on the same basis and at the same level,
- There are other issues to address:
	- Are GST and other taxes included or excluded in the costs?
	- How is retention handled?
	- How is charge back handled?
	- How are Overheads spread?

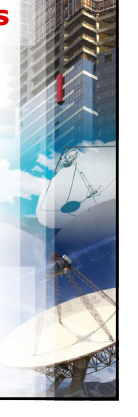

# **EASTWOOD HARRIS PTY LTD.**

#### **Labour hour issues**

- Are the paid or worked hours recorded?
- **IS work recorded in days or hours?**
- When costs are calculated from recorded hours:
	- With or without labour burdens etc?
	- Is there different labour doing the work to the estimated labour?
	- How is paid leave handled, is it charged to the job?

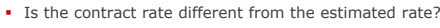

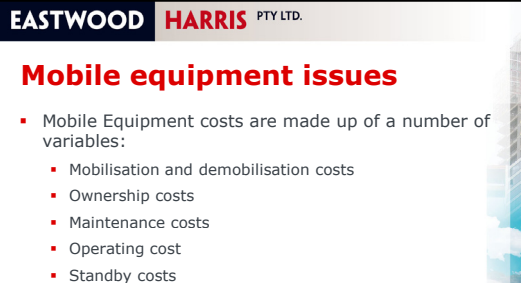

- How is the actual costs calculated and is this the same as the estimated:
	- **Timesheets**
	- **Daily rate**

Page 78

How are non worked/idle equipment hours costed?

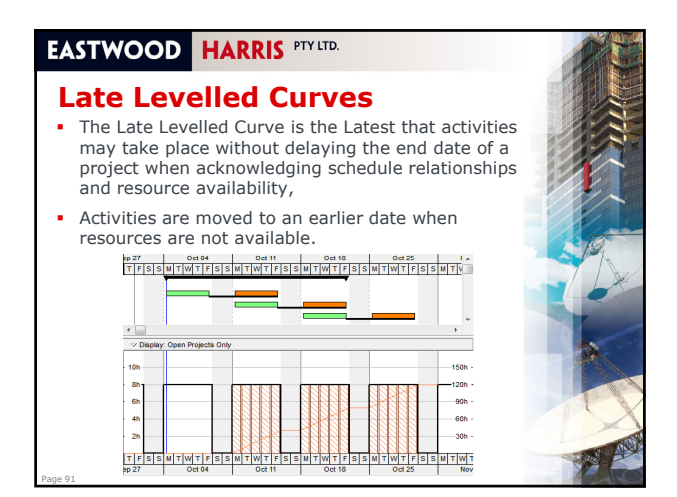

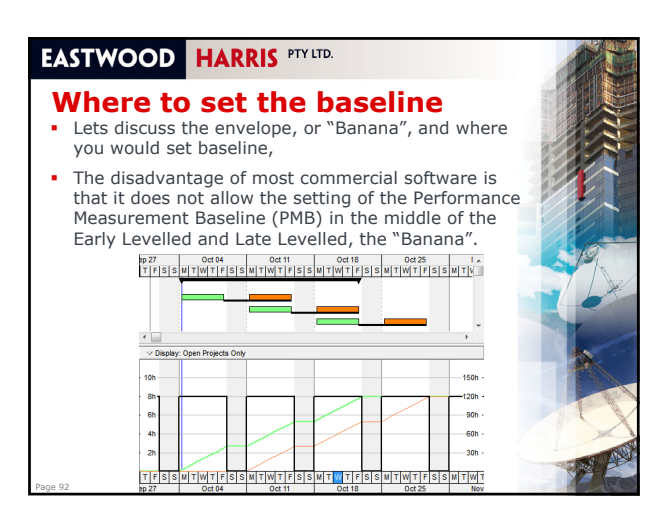

# **Baseline Setting Guidelines**

- Standards do not provide any guidance as to how the Performance Measurement Baseline should be set in relation to Early and Late Dates,
- If the Early Dates are used then the project will normally always be behind,
- Some options are:

Page 93

Page 95

- Display the "Banana" as the Performance Measurement Baseline,
- Set a line half way between the Early Levelled and Late Levelled line.
- The issue here is that most commercial scheduling software does not have the ability to display other options other than Early and Late Unlevelled and Levelled.

#### **EASTWOOD HARRIS PTY LTD.**

# **Critical Chain Scheduling**

- Critical Chain scheduling is based on a book published 1997, by Dr. Eliyahu Goldratt,
- It introduced a new approach to project management with the publication of his business novel, Critical Chain,
- In summary all work is scheduled As Late As Possible with a "Buffer" task at the end of each chain to allow for delays,
- This process creates another opportunity for the establishment of a more realistic Performance Measurement Baseline.

#### **EASTWOOD HARRIS PTY LTD.**

#### **Workshop 6 – Discussion**

In your groups discuss your project:

- What are your options for setting the PMB?
- What is your preferred option?

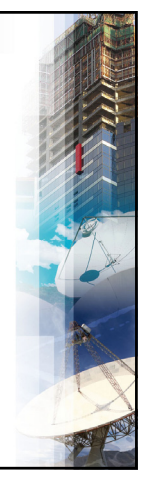

#### **EASTWOOD HARRIS PTY LTD.**

Page 94

Page 96

#### **TOPIC 7 - MEASURING PROGRESS AI CALCULATING THE EARNED VALUE**

- Standards allow a number of options for measuring progress, but provide little guidance,
- Sometimes it is very hard to find an objective measurement of progress, for example, lets discuss:
- How do you measure the progress of software when it How do you measure the progress of software when keeps failing user acceptance tests?
	- What is the best way of measuring the progress of the purchase of an overseas supplied large piece of machine
- At what level should progress be measured?
- The Baseline MUST be set using the parameters that are going to be used to measure progress.

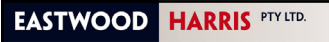

# **Workshop 9 – Discussion**

In your groups discuss and present how you:

- Calculate the ETC for your project for four types of activity?
- How you would create the FCT curve?

**EASTWOOD HARRIS PTY LTD.** 

Page 109

Page 111

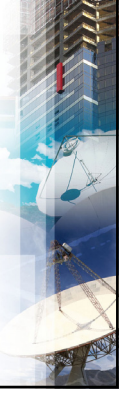

# **EASTWOOD HARRIS PTY LTD.**

### **TOPIC 10 - REPORTING AND SOFTWARE TOOLS**

- This section will deal with:
- Types of EV Reports

Page 110

Page 112

- Current planning and scheduling software:
- **Specialised EV software**

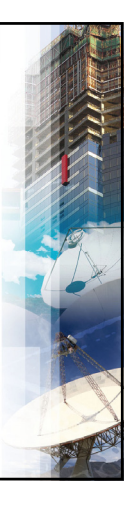

#### **Types of Reports** Typical reports include: S-Curves with Planned, Earned, Actual and ETC Tabular reports by period, including CV, SV, CPI and SPI. Gantt Chart showing Baseline and the Current Schedule Gantt Chart showing Baseline and the Current with this period Planned, Earned, Actual and ETC in columns, **Bulls Eye Chart showing CPI & SPI,** • Variance Trend Graphs, • Traffic Light reports.

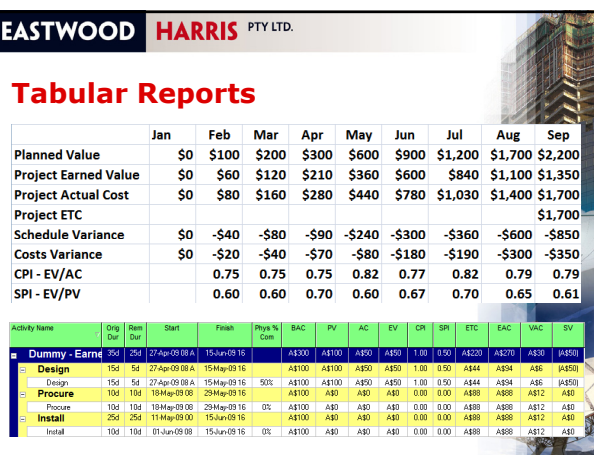

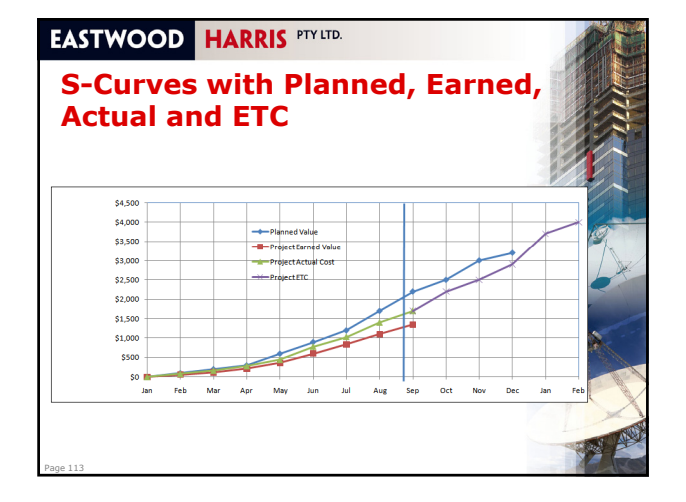

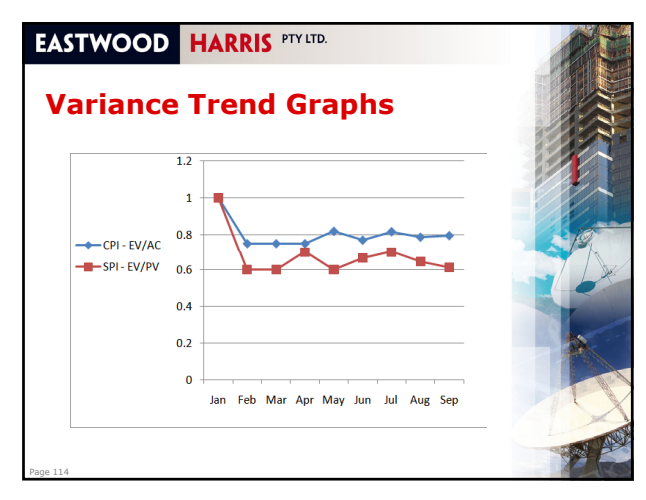